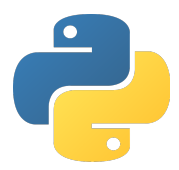

<span id="page-0-0"></span>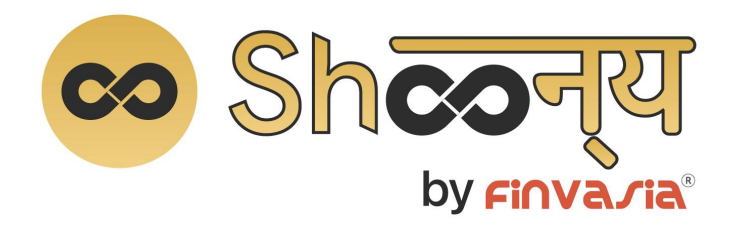

# **Python API Document**

**Product Of**

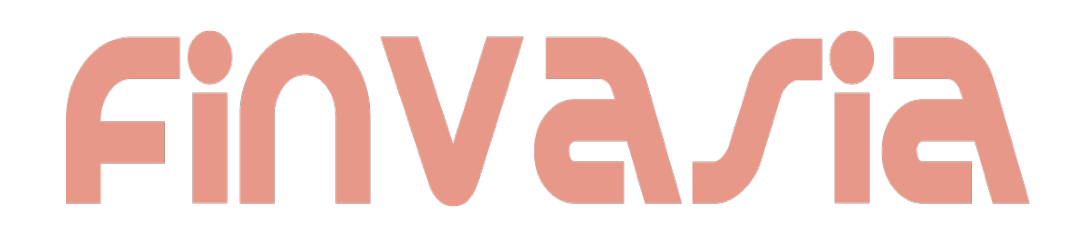

# **Contents**

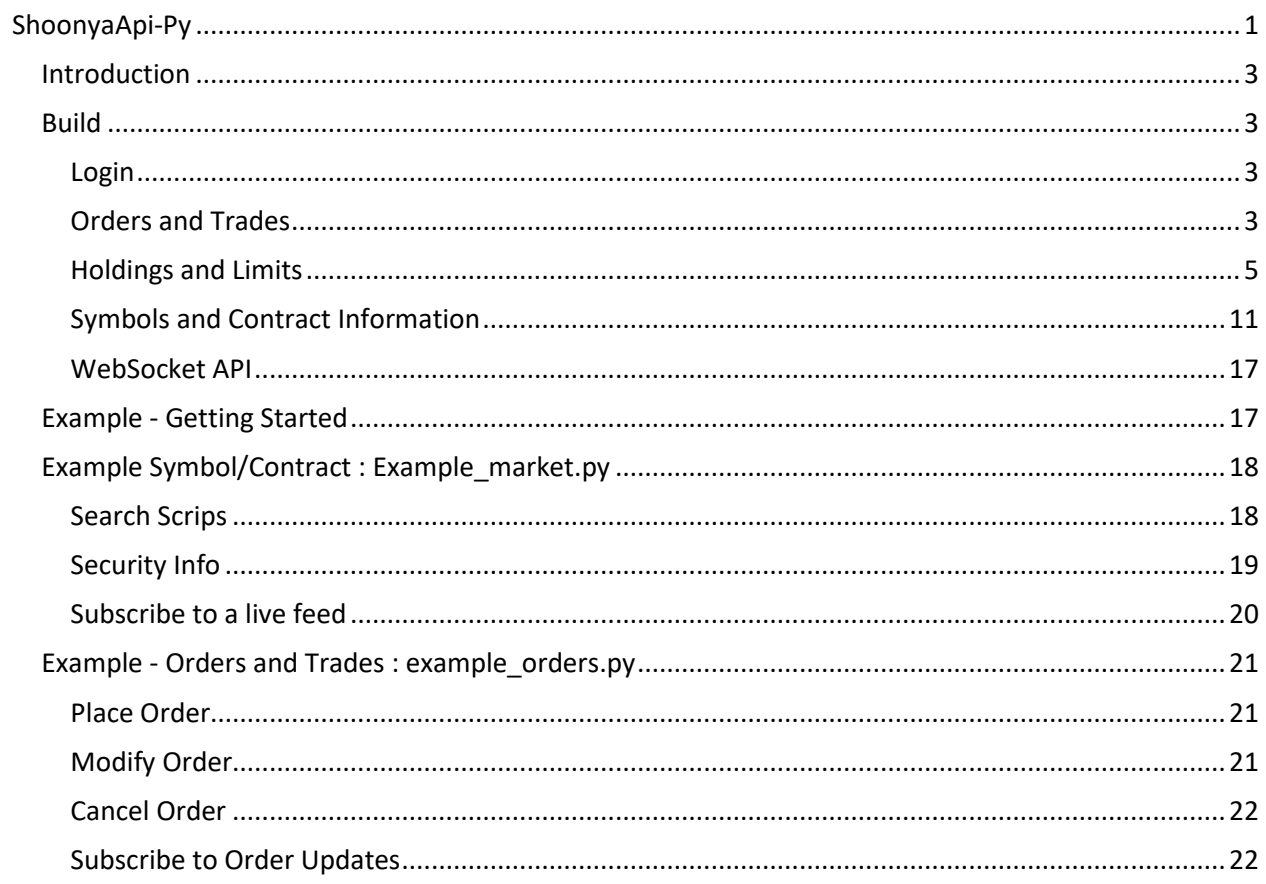

# <span id="page-2-0"></span>**Introduction**

Api used to connect to Shoonya OMS

### <span id="page-2-1"></span>Build

to build this package and install it on your server please use

pip install -r requirements.txt

# <span id="page-2-2"></span>Login

#### login(userid, password, twoFA, vendor\_code, api\_secret, imei)

connect to the broker, only once this function has returned successfully can any other operations be performed

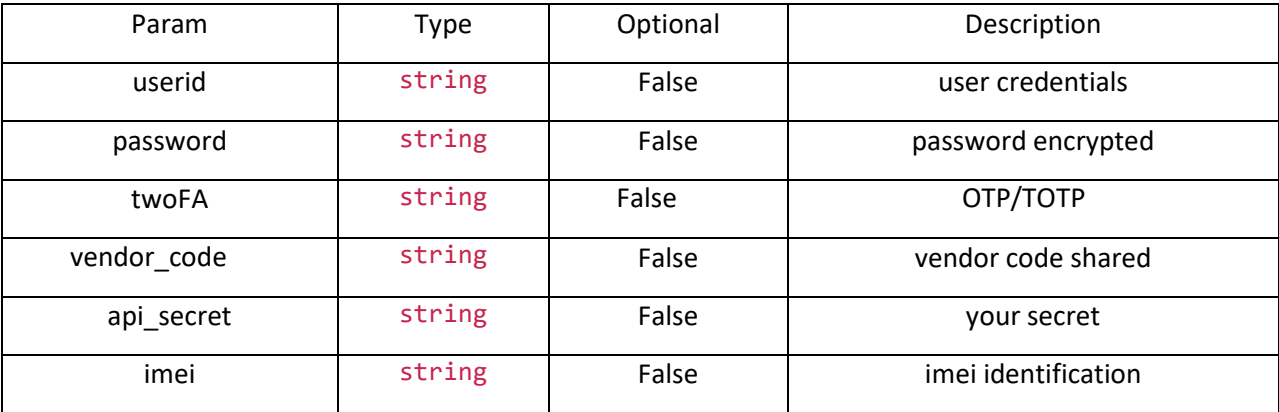

### <span id="page-2-3"></span>**Orders and Trades**

place\_order(buy\_or\_sell, product\_type,exchange, tradingsymbol, quantity, discloseqty, price\_type, price=0.0, trigger\_price=None, retention='DAY', amo='NO', remarks=None)

place an order to oms

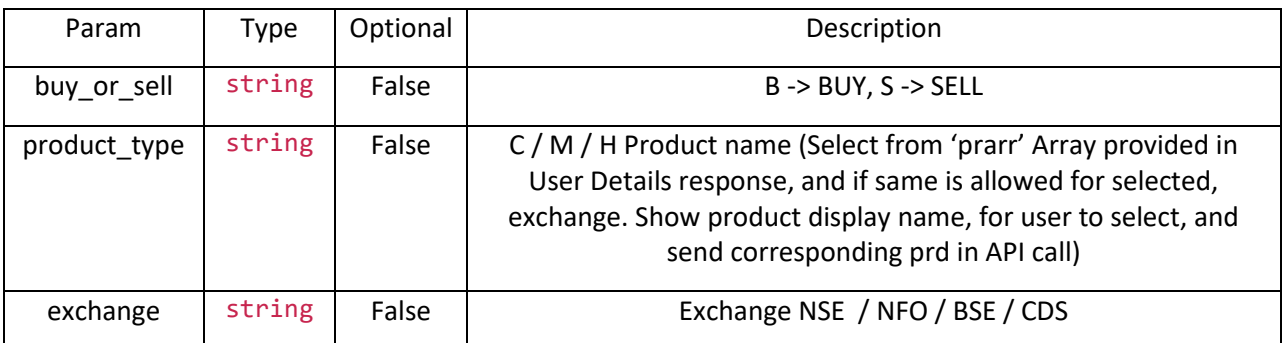

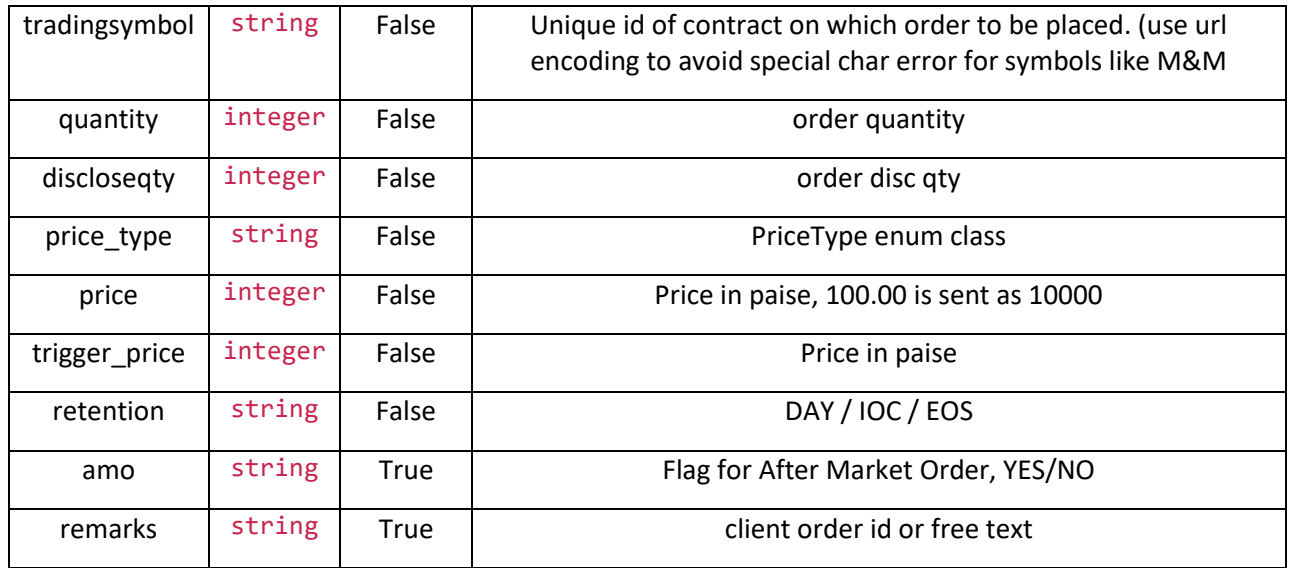

# modify\_order(orderno, exchange, tradingsymbol, newquantity,newprice\_type, newprice, newtrigger\_price, amo):

modify the quantity pricetype or price of an order

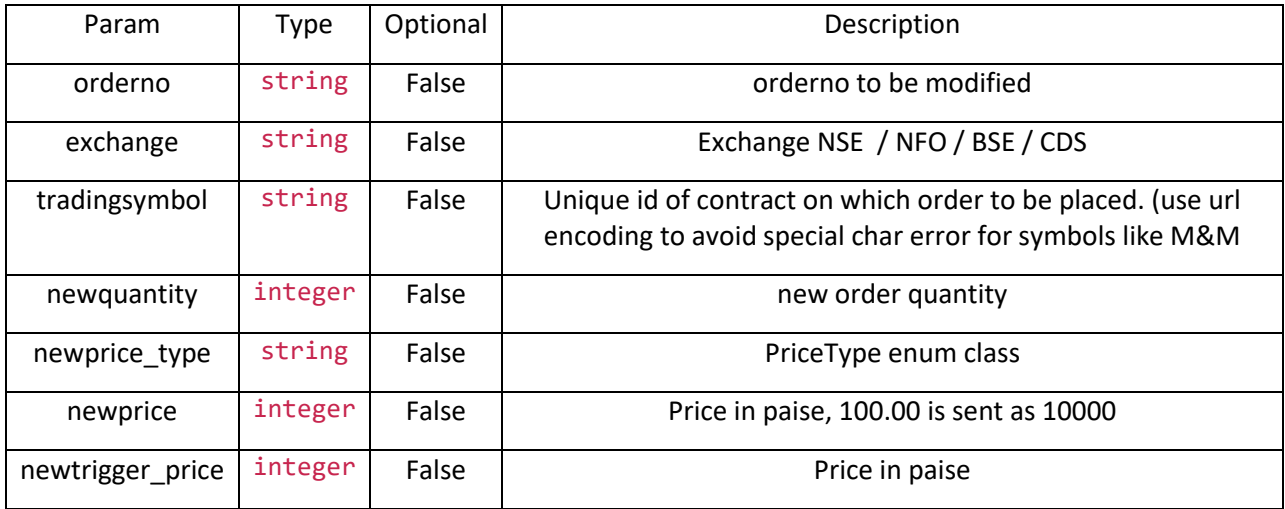

# cancel\_order(orderno)

cancel an order

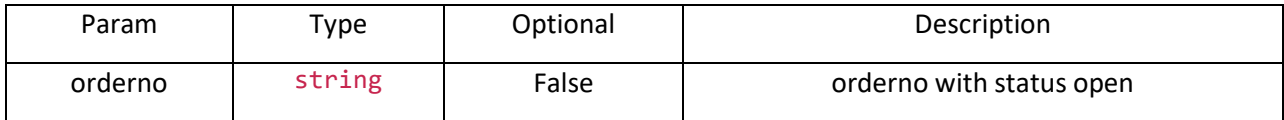

## exit\_order(orderno)

exits a cover or bracket order

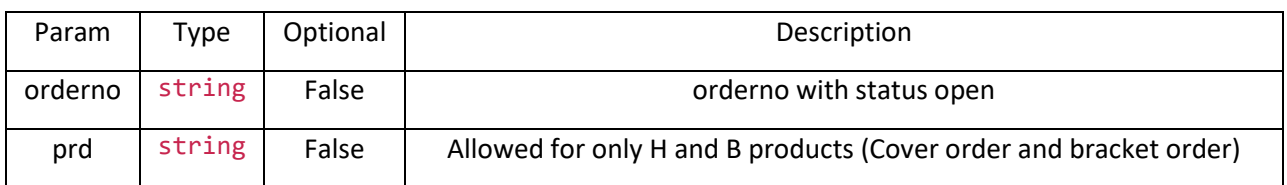

### single order history(orderno)

history an order

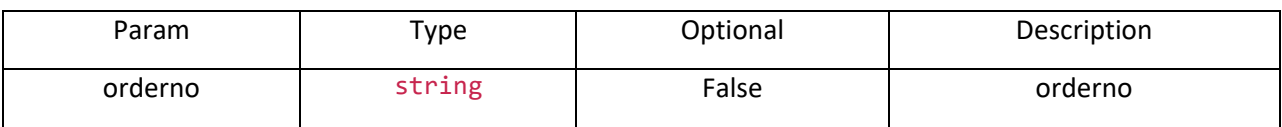

# <span id="page-4-0"></span>**Holdings and Limits**

### get\_holdings(product\_type)

retrieves the holdings as a list

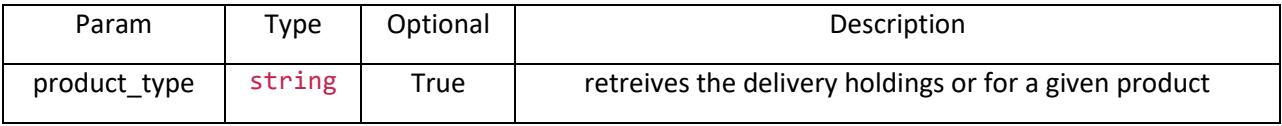

# get\_positions()

retrieves the positions cf and day as a list

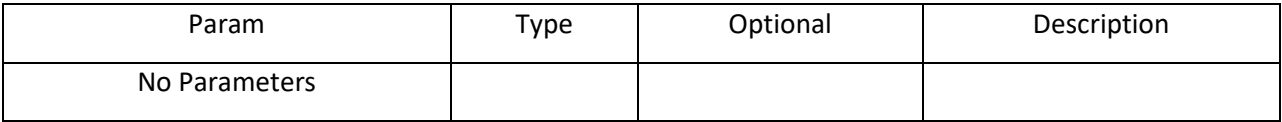

## get\_limits

retrieves the margin and limits set

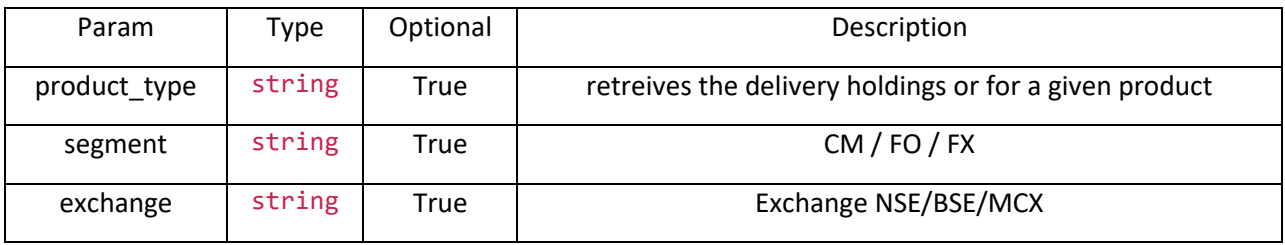

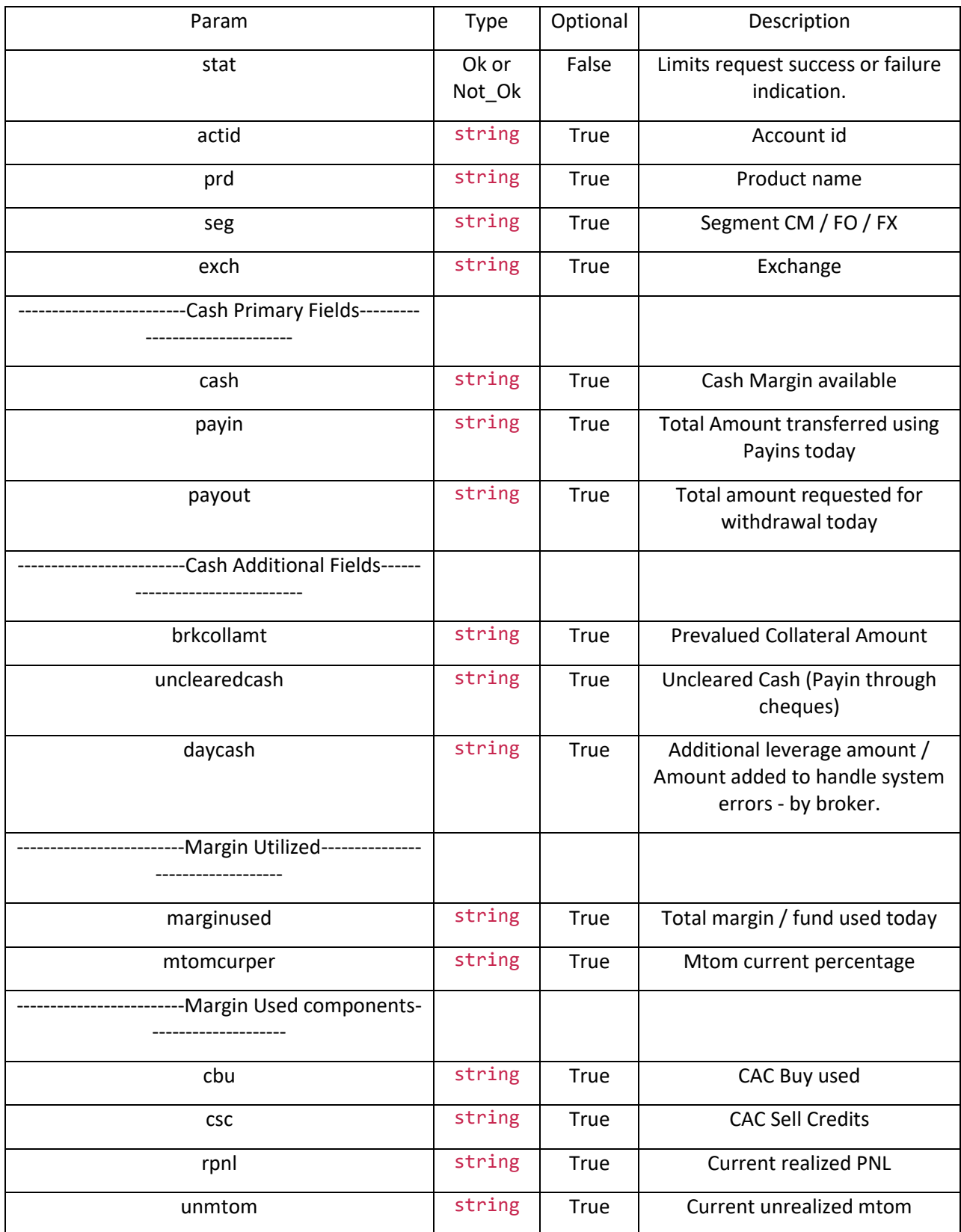

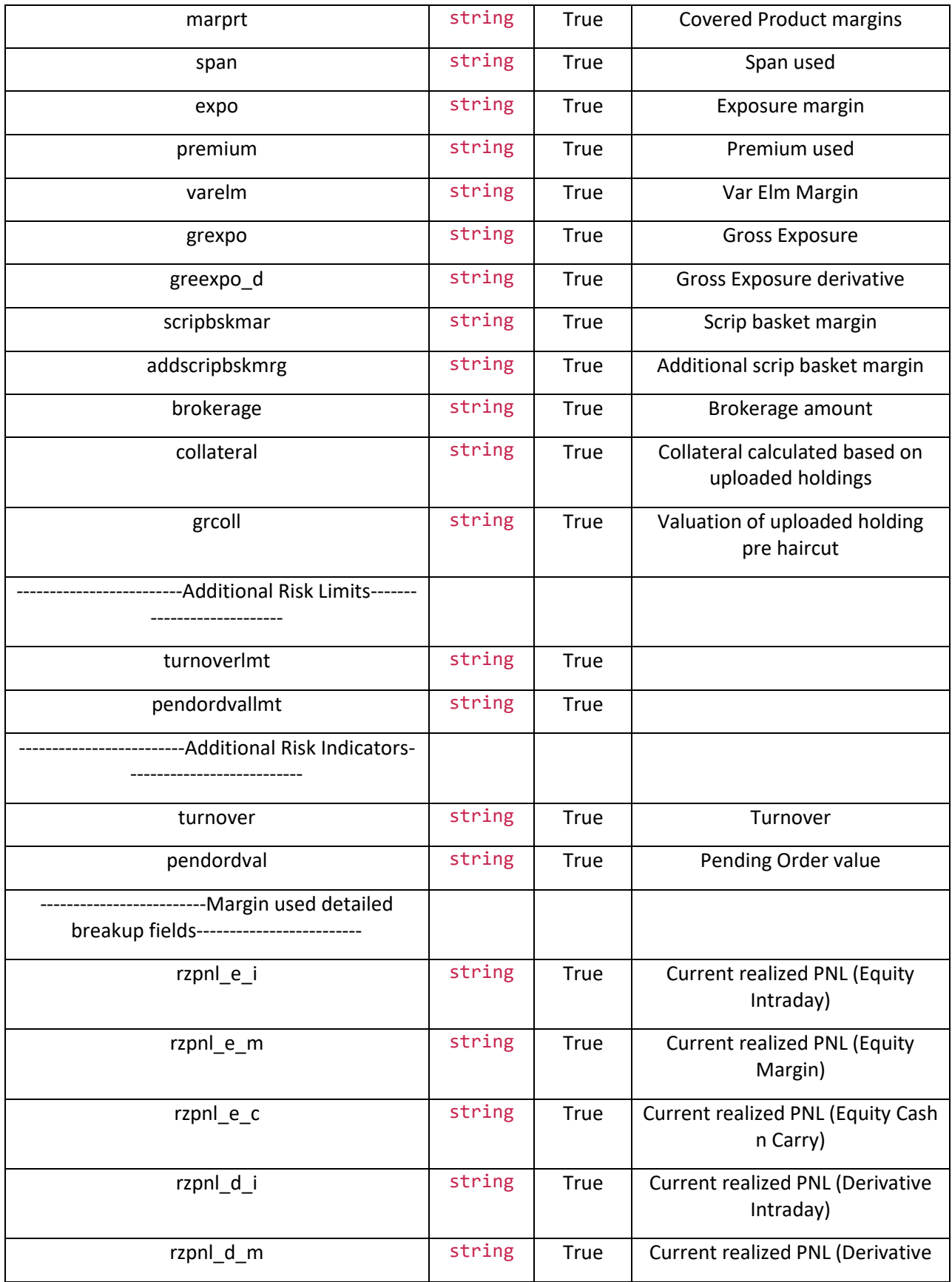

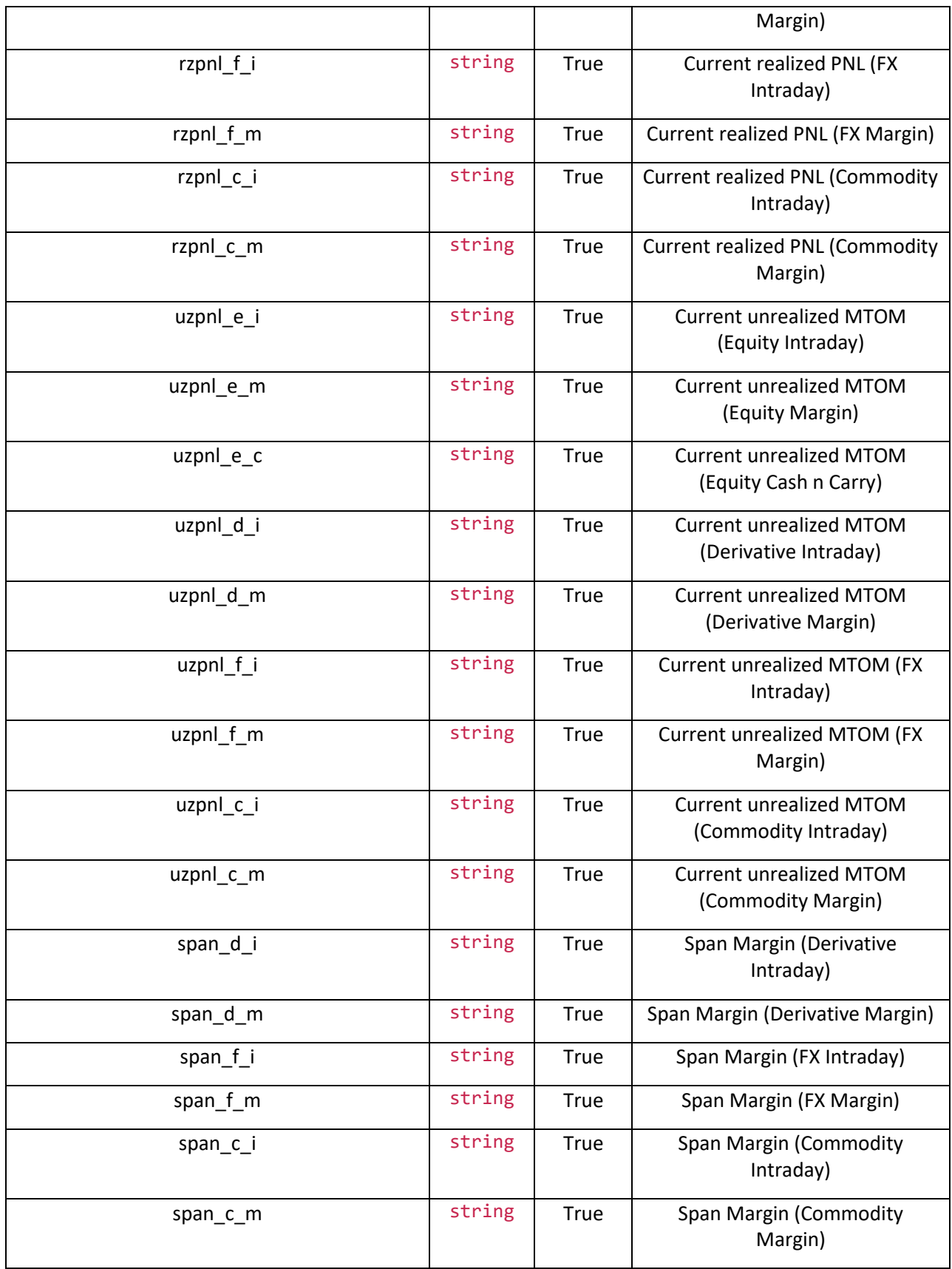

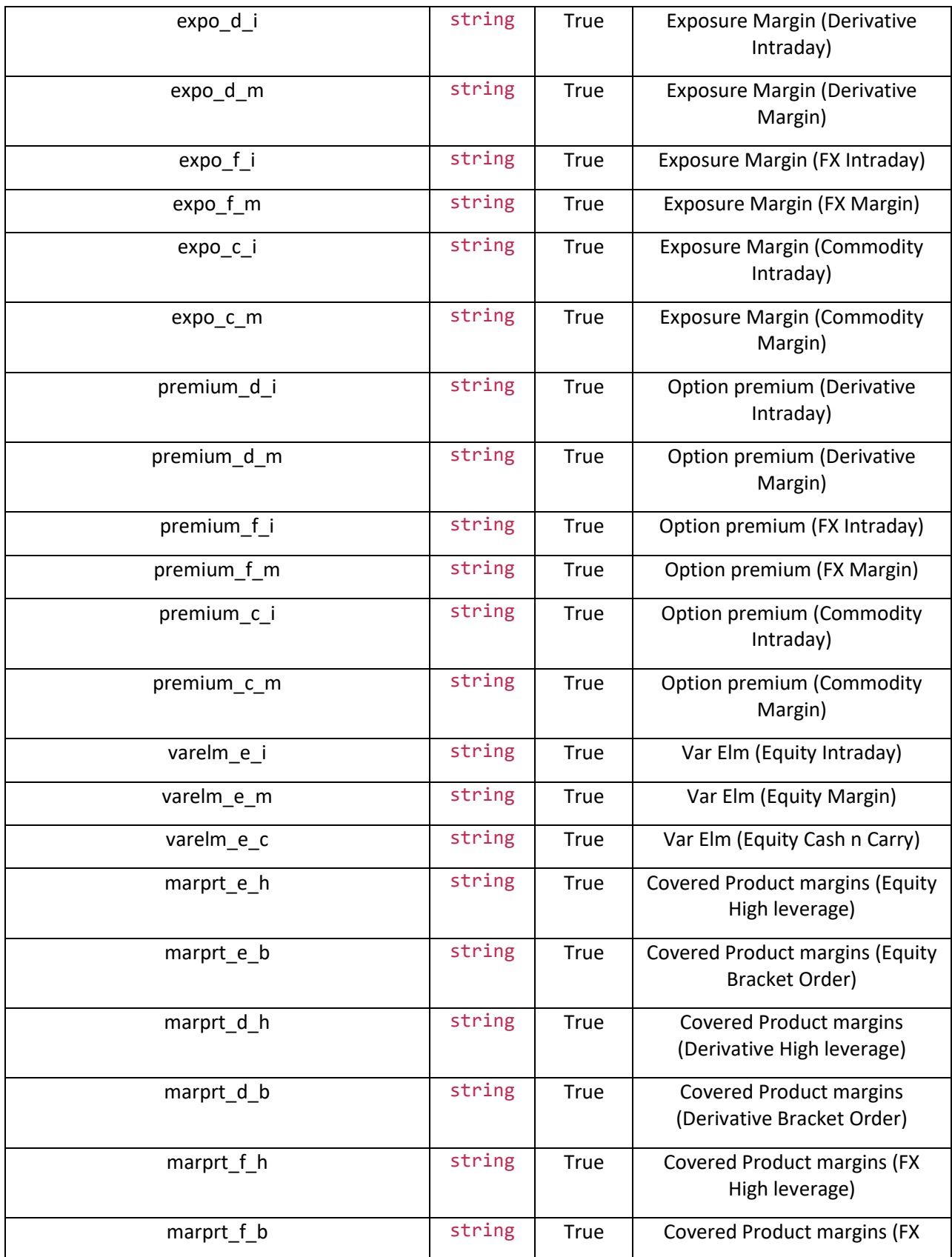

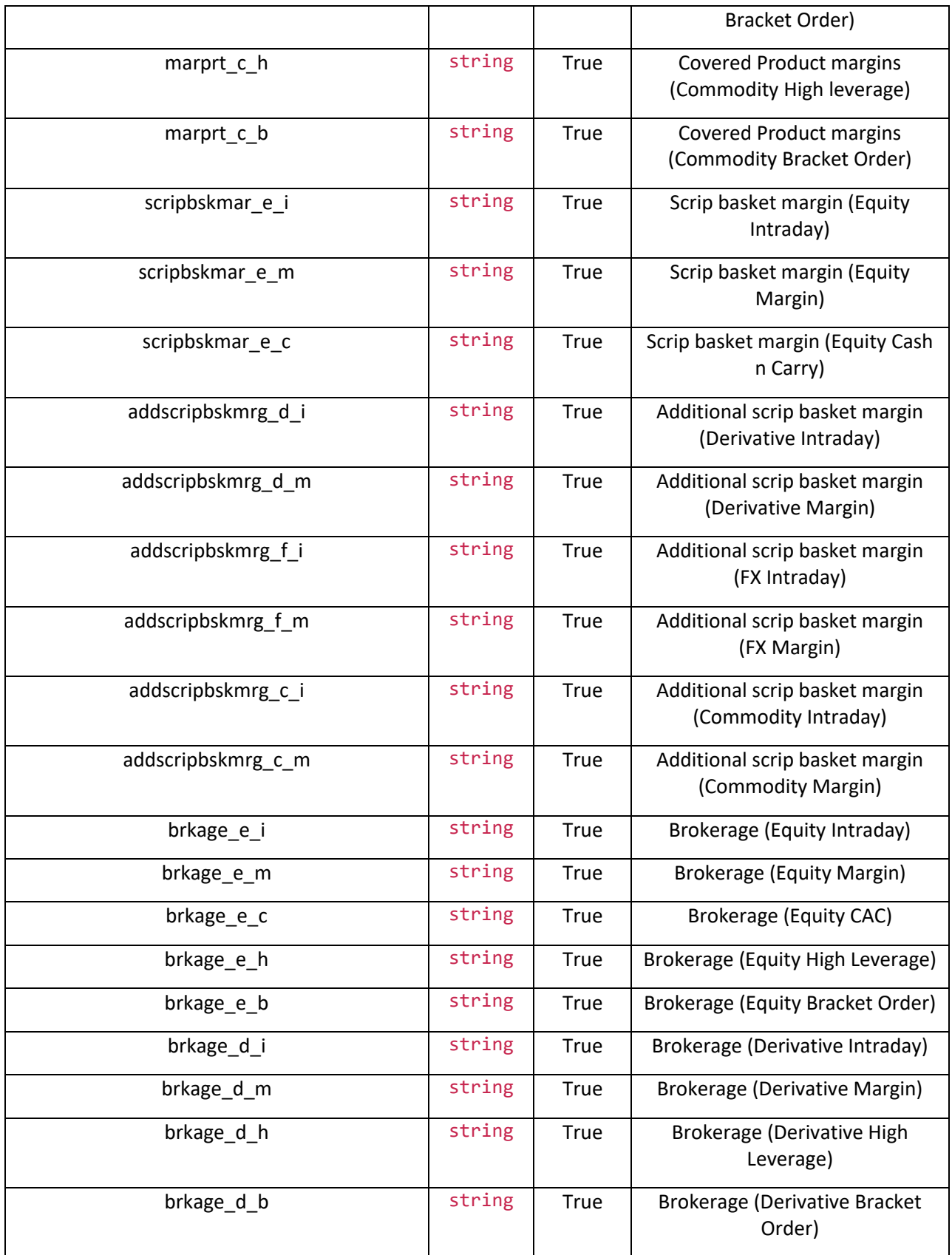

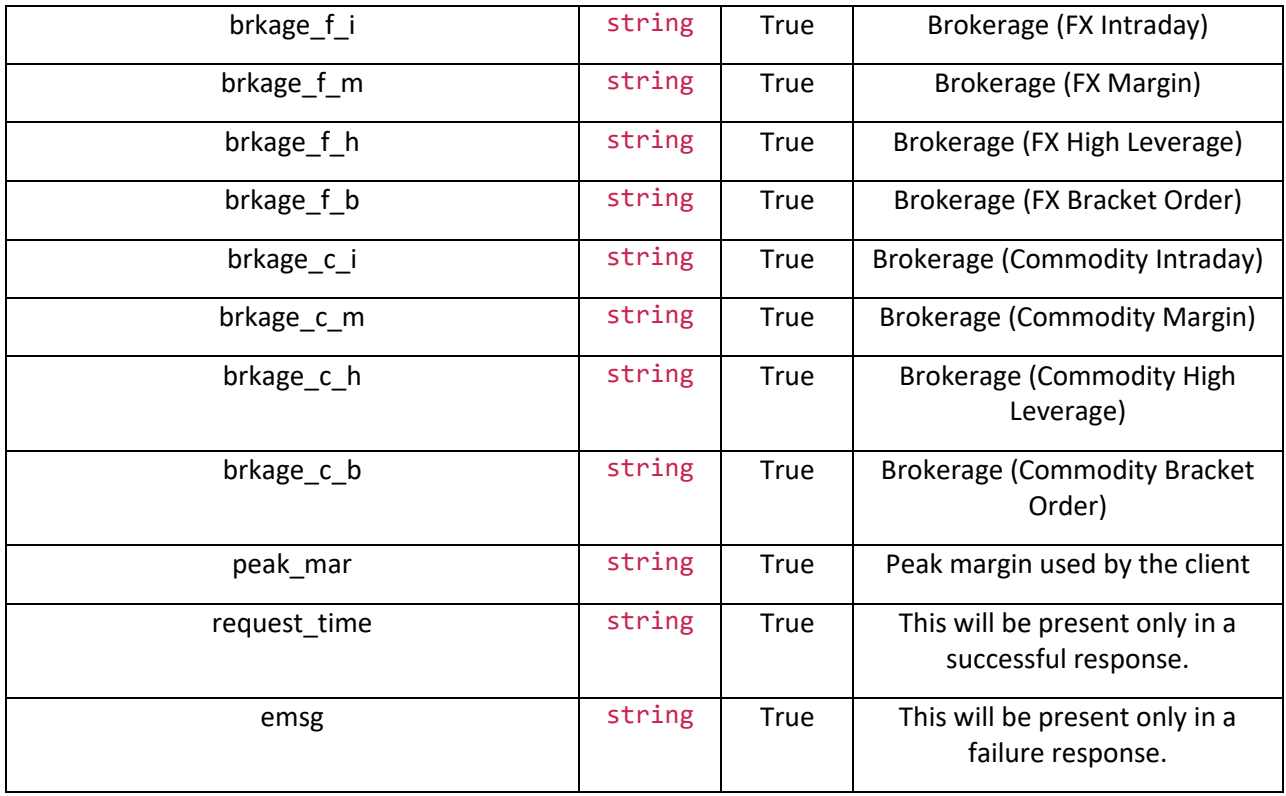

# <span id="page-10-0"></span>**Symbols and Contract Information**

## searchscrip(exchange, searchtext):

search for scrip or contract and its properties

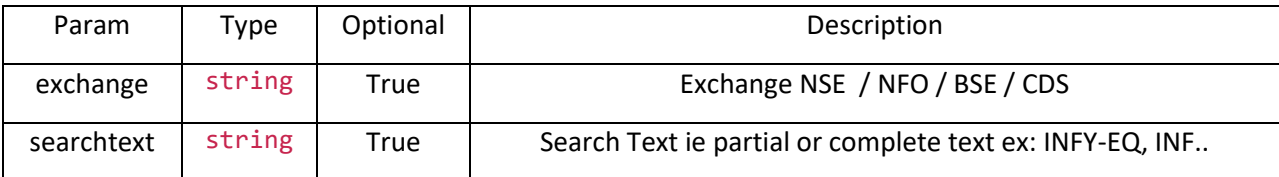

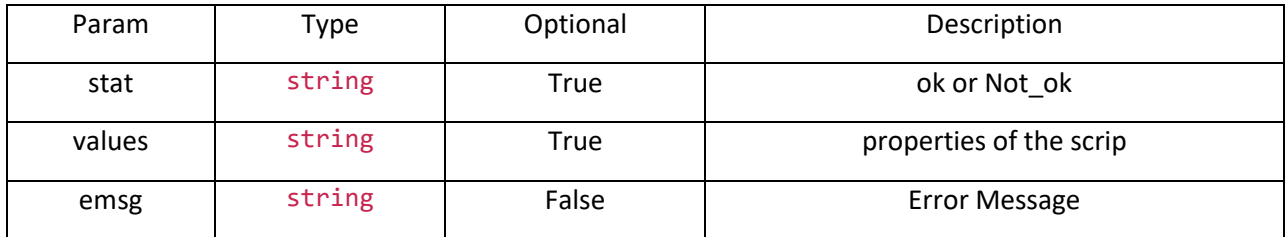

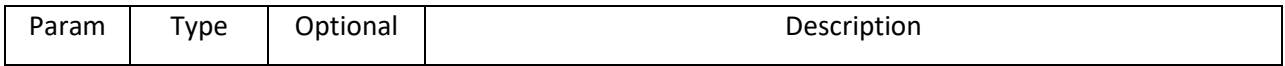

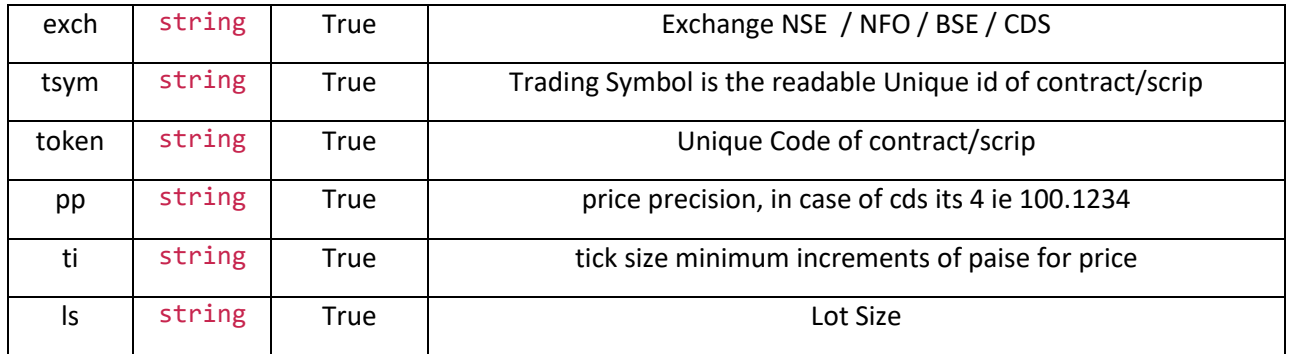

# get\_security\_info(exchange, token):

gets the complete details and its properties

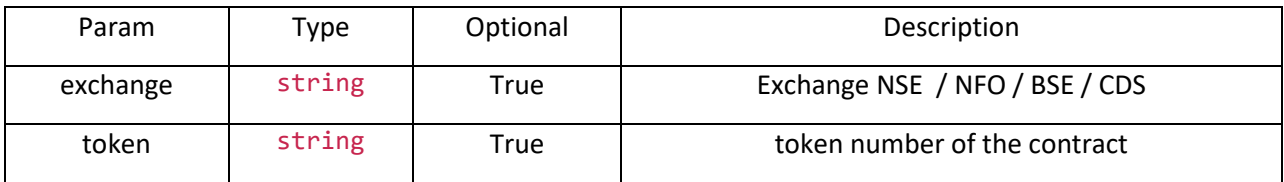

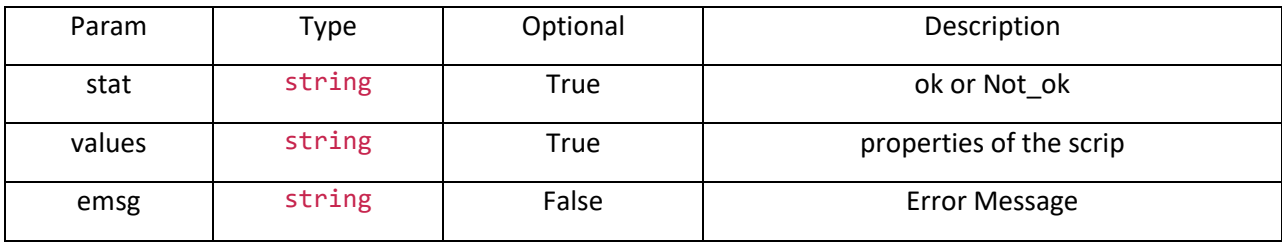

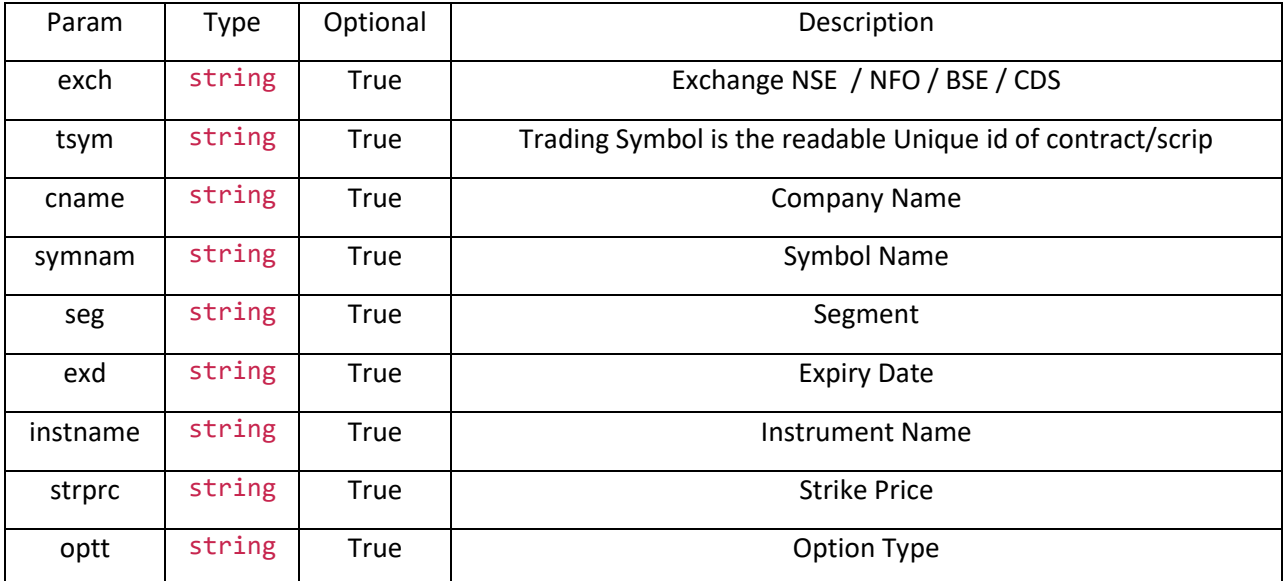

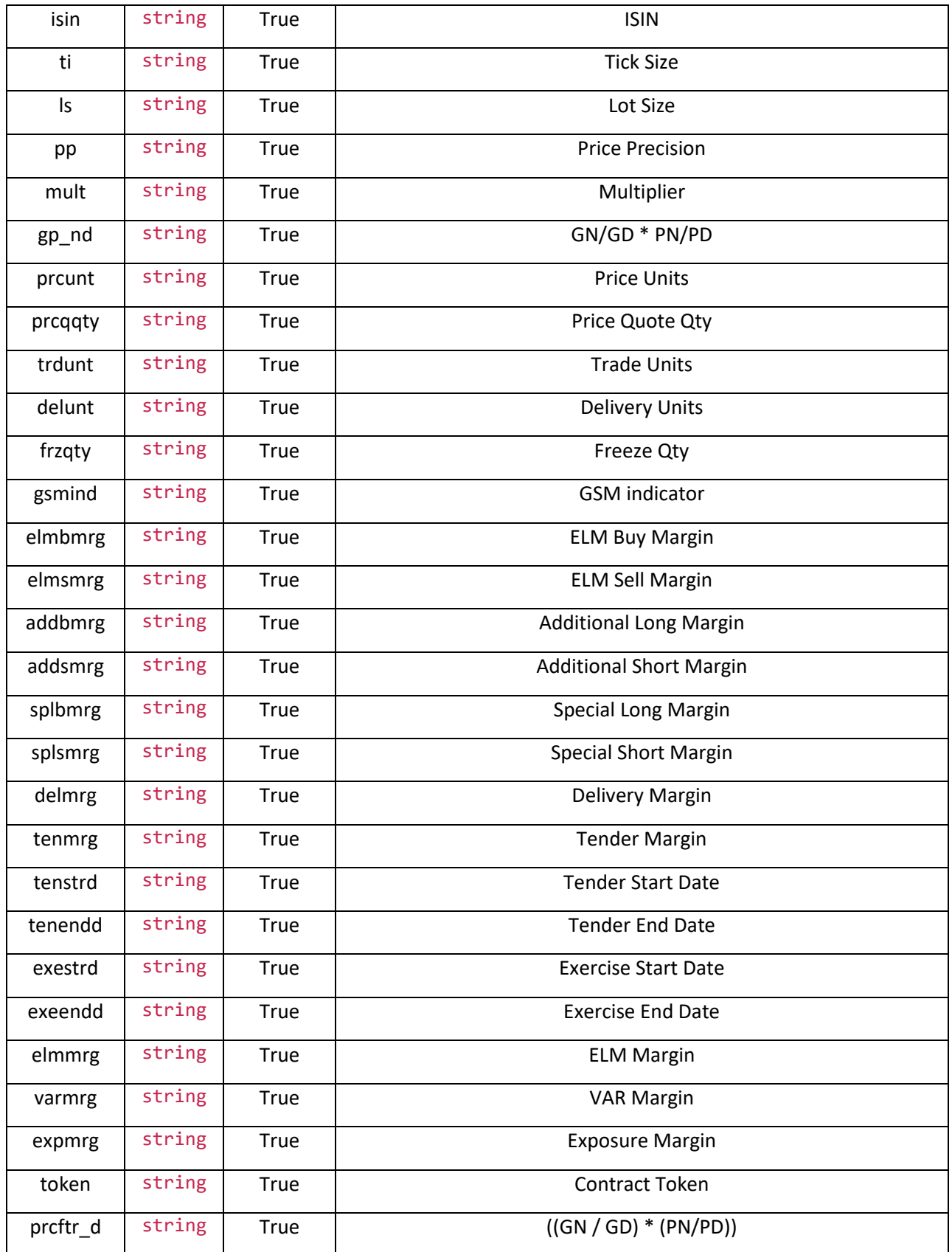

# get\_quotes(exchange, token):

gets the complete details and its properties

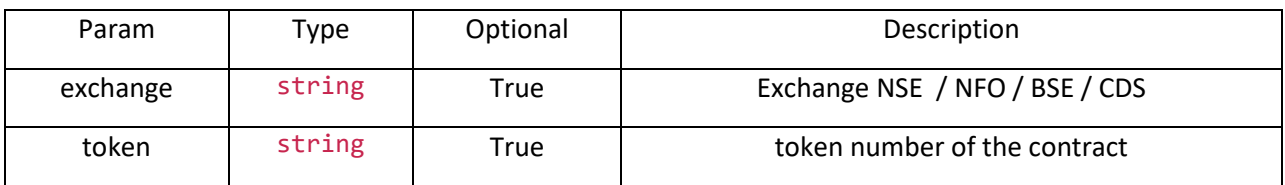

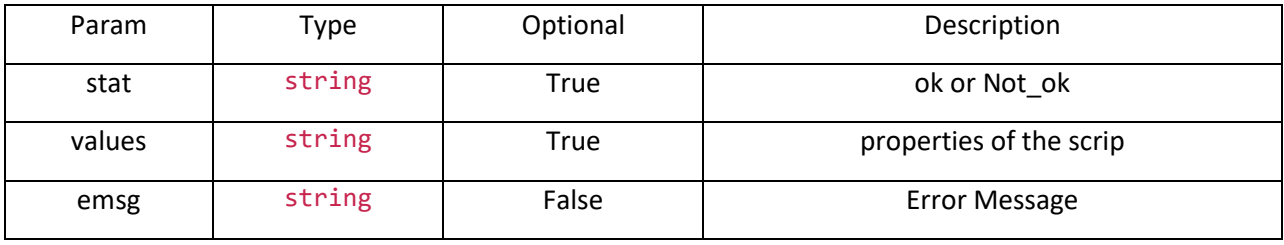

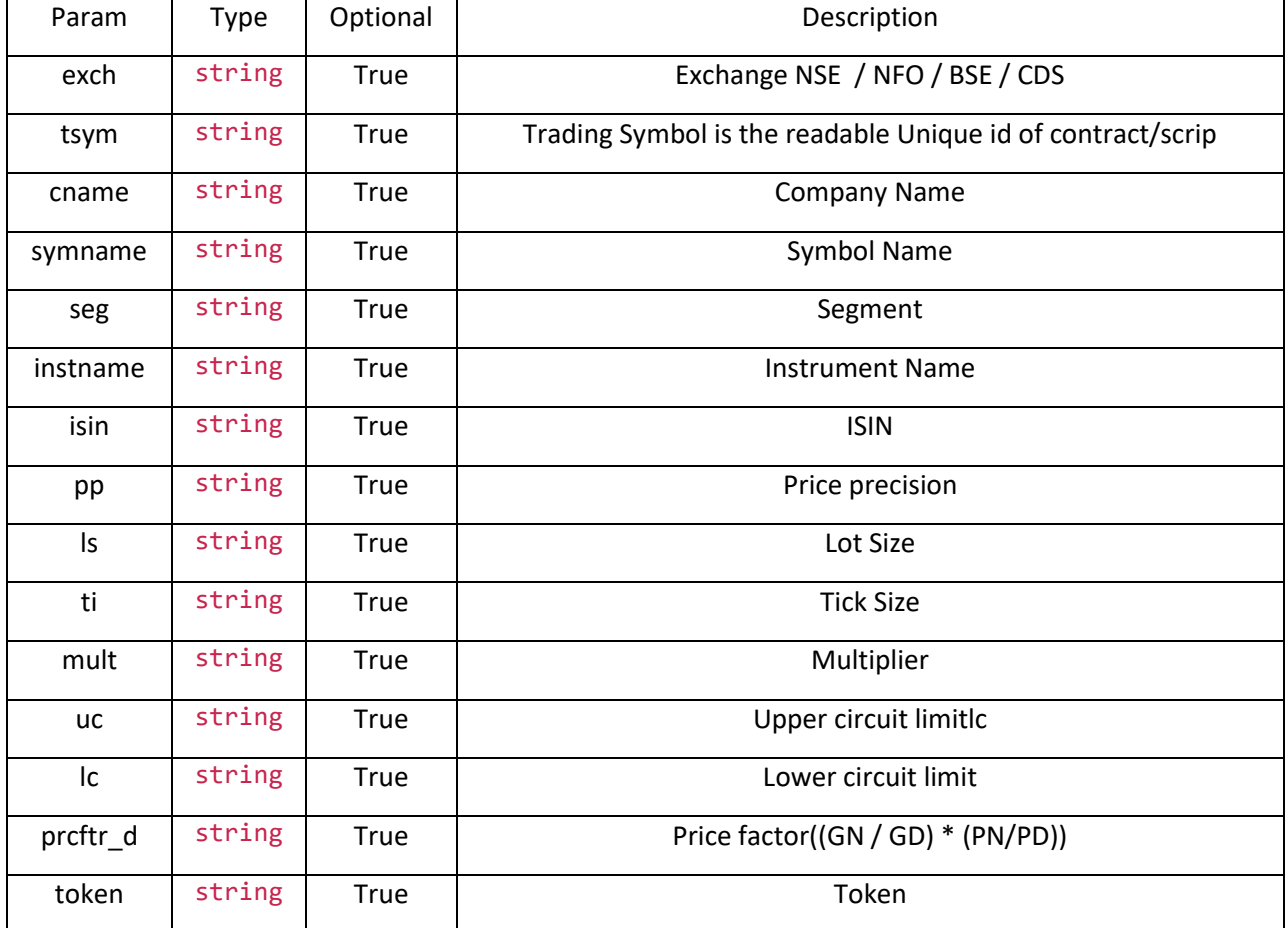

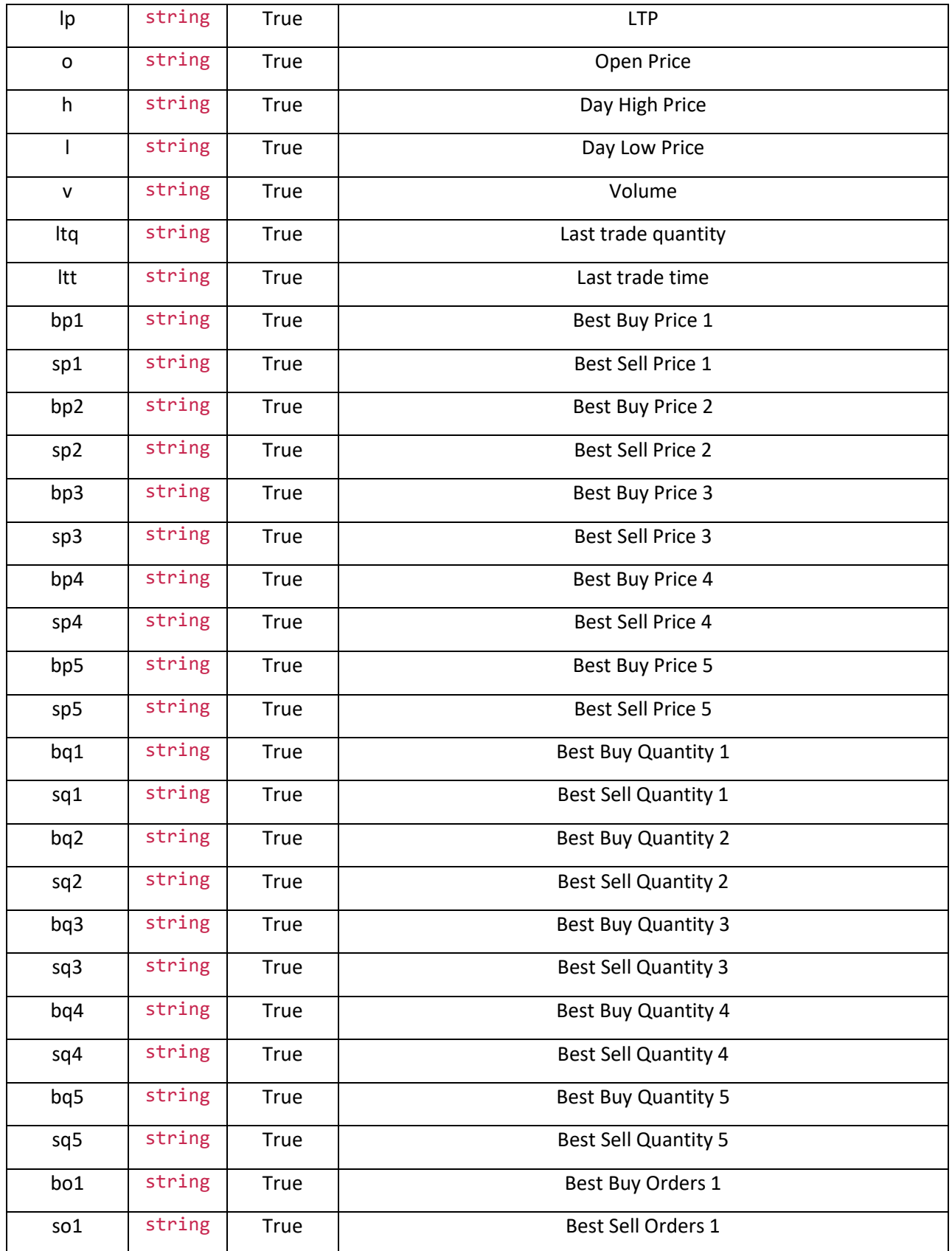

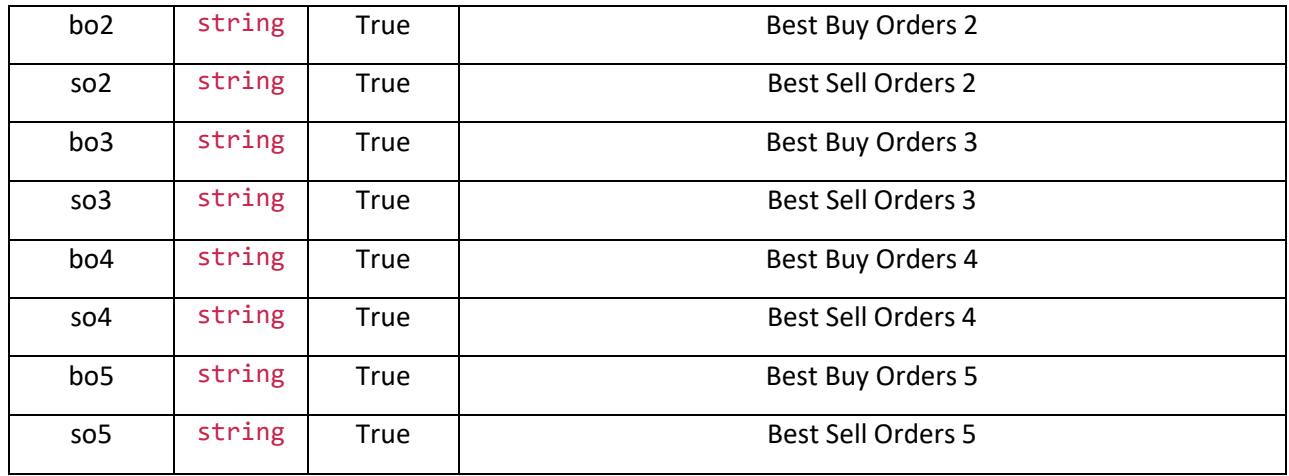

# get\_time\_price\_series(exchange, token, starttime, endtime):

gets the chart date for the symbol

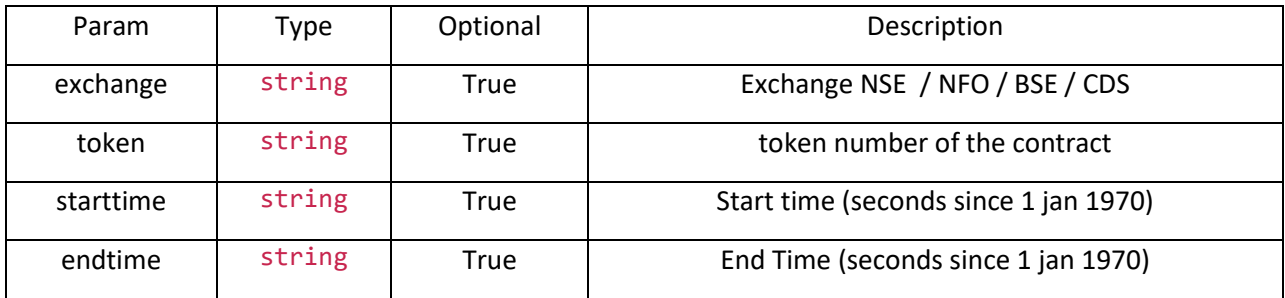

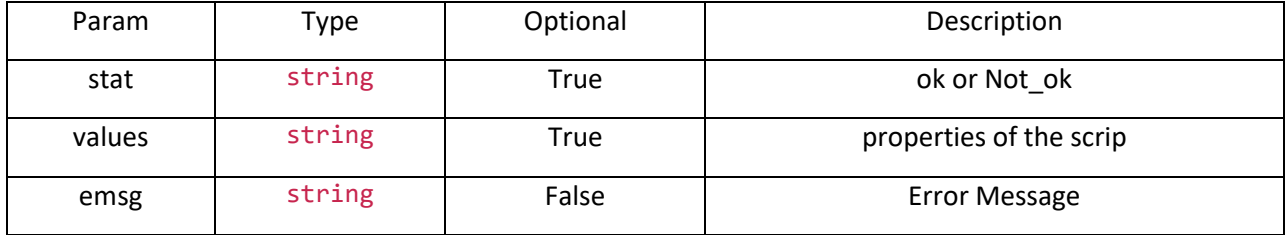

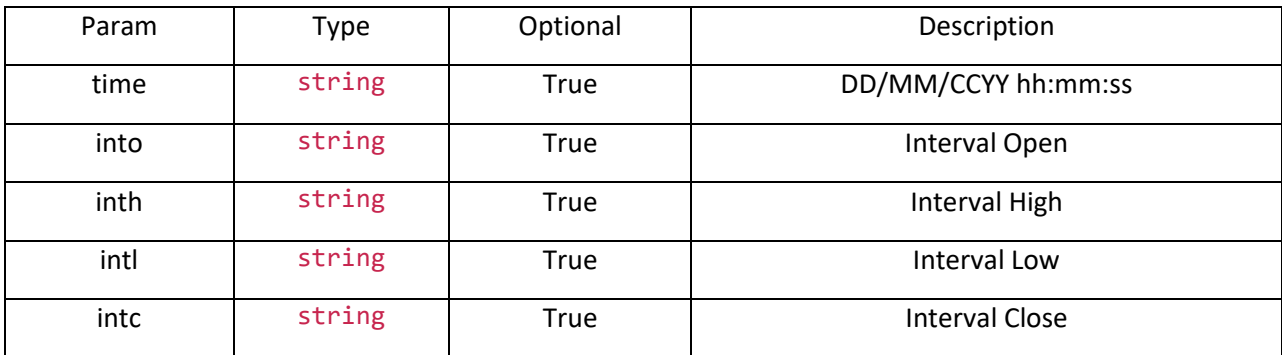

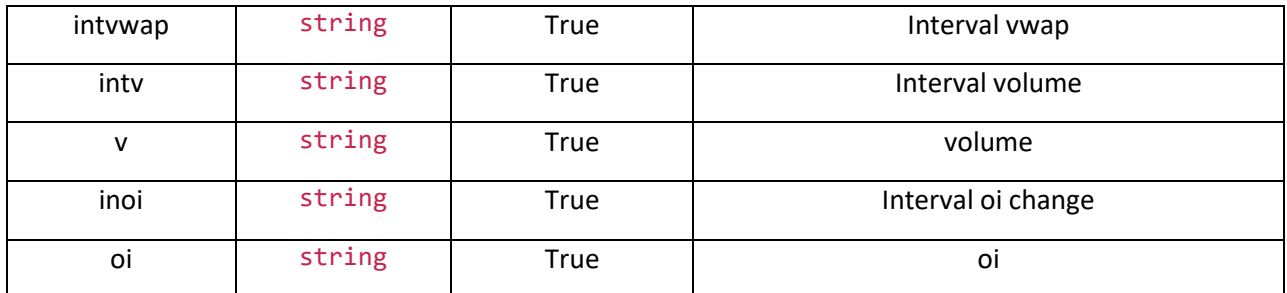

### <span id="page-16-0"></span>**WebSocket API**

### start\_websocket()

#### starts the websocket

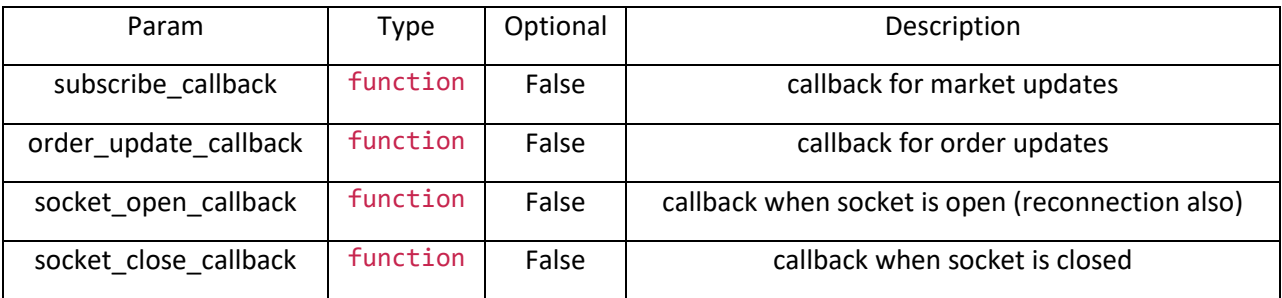

# subscribe\_orders()

get order and trade update callbacks

### subscribe([instruments])

send a list of instruments to watch

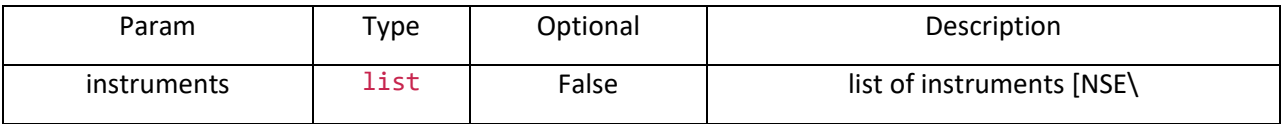

unsubscribe()

send a list of instruments to stop watch

# <span id="page-16-1"></span>Example - Getting Started

First configure the endpoints in the api\_helper constructor. Thereon provide your credentials and login as follows.

from api\_helper import ShoonyaApiPy import logging

```
#enable dbug to see request and responses
logging.basicConfig(level=logging.DEBUG)
#start of our program
api = ShoonyaApiPy()
#credentials
user = 'c user id>'u_pwd = '< password >'
factor2 = 'second factor'
vc = 'vendor code'
app\_key = 'secret key'<br>\frac{1}{2} = 'unic identi
imei = 'uniq identifier'
```

```
ret = api.login(userid=user, password=pwd, twoFA=factor2, vendor_code=vc, 
api_secret=app_key, imei=imei)
print(ret)
```
### <span id="page-17-0"></span>Example Symbol/Contract : Example\_market.py

This Example shows API usage for finding scrips and its properties

#### <span id="page-17-1"></span>Search Scrips

The call can be made to get the exchange provided token for a scrip or alternately can search for a partial string to get a list of matching scrips Trading Symbol:

```
SymbolName + ExpDate + 'F' for all data having InstrumentName starting with FUT
SymbolName + ExpDate + 'P' + StrikePrice for all data having InstrumentName starting with OPT and 
with OptionType PE
SymbolName + ExpDate + 'C' + StrikePrice for all data having InstrumentName starting with OPT and 
with OptionType C
```
For MCX, F to be ignored for FUT instruments

```
api.searchscrip(exchange='NSE', searchtext='REL')
```
This will reply as following

```
{
      "stat": "Ok",
      "values": [
           {
                "exch": "NSE",
                "token": "18069",
                "tsym": "REL100NAV-EQ"
           },
\overline{\mathcal{L}} "exch": "NSE",
                "token": "24225",
                "tsym": "RELAXO-EQ"
           },
\overline{\mathcal{L}}
```

```
 "exch": "NSE",
          "token": "4327",
          "tsym": "RELAXOFOOT-EQ"
     },
     {
          "exch": "NSE",
          "token": "18068",
          "tsym": "RELBANKNAV-EQ"
     },
     {
          "exch": "NSE",
          "token": "2882",
          "tsym": "RELCAPITAL-EQ"
     },
     {
          "exch": "NSE",
          "token": "18070",
          "tsym": "RELCONSNAV-EQ"
     },
     {
          "exch": "NSE",
          "token": "18071",
         "tsym": "RELDIVNAV-EQ"
     },
     {
          "exch": "NSE",
          "token": "18072",
          "tsym": "RELGOLDNAV-EQ"
     },
     {
          "exch": "NSE",
         "token": "2885",
          "tsym": "RELIANCE-EQ"
     },
     {
         "exch": "NSE",
          "token": "15068",
          "tsym": "RELIGARE-EQ"
     },
     {
          "exch": "NSE",
          "token": "553",
         "tsym": "RELINFRA-EQ"
     },
     {
          "exch": "NSE",
          "token": "18074",
          "tsym": "RELNV20NAV-EQ"
     }
 ]
```
### <span id="page-18-0"></span>Security Info

}

This call is done to get the properties of the scrip such as freeze qty and margins

api.get\_security\_info(exchange='NSE', token='22')

The response for the same would be

```
{
    "request_time": "17:43:38 31-10-2020",
    "stat": "Ok",
    "exch": "NSE",
    "tsym": "ACC-EQ",
    "cname": "ACC LIMITED",
    "symname": "ACC",
    "seg": "EQT",
    "instname": "EQ",
    "isin": "INE012A01025",
    "pp": "2",
    "ls": "1",
    "ti": "0.05",
    "mult": "1",
    "prcftr_d": "(1 / 1 ) * (1 / 1)",
    "trdunt": "ACC.BO",
    "delunt": "ACC",
    "token": "22",
    "varmrg": "40.00"
}
```
#### <span id="page-19-0"></span>Subscribe to a live feed

Subscribe to a single token as follows

```
api.subscribe('NSE|13')
```
Subscribe to a list of tokens as follows

```
api.subscribe(['NSE|22', 'BSE|522032'])
```
First we need to connect to the WebSocket and then subscribe as follows

```
feed_opened = False
def event handler feed update(tick data):
     print(f"feed update {tick_data}")
def open_callback():
     global feed_opened
     feed_opened = True
api.start_websocket( order_update_callback=event_handler_order_update,
                      subscribe_callback=event_handler_feed_update, 
                     socket_open_callback=open_callback)
while(feed_opened==False):
     pass
# subscribe to a single token 
api.subscribe('NSE|13')
```
#subscribe to multiple tokens api.subscribe(['NSE|22', 'BSE|522032'])

<span id="page-20-0"></span>Example - Orders and Trades : example\_orders.py

```
Place a Limit order as follows
     api.place_order(buy_or_sell='B', product_type='C',
                          exchange='NSE', tradingsymbol='INFY-EQ', 
                         quantity=1, discloseqty=0,price_type='LMT', price=1500, 
trigger price=None,
                          retention='DAY', remarks='my_order_001')
Place a Market Order as follows
     api.place_order(buy_or_sell='B', product_type='C',
                          exchange='NSE', tradingsymbol='INFY-EQ', 
                         quantity=1, discloseqty=0,price_type='MKT', price=0, 
trigger_price=None,
                          retention='DAY', remarks='my_order_001')
Place a StopLoss Order as follows
     api.place_order(buy_or_sell='B', product_type='C',
                          exchange='NSE', tradingsymbol='INFY-EQ', 
                         quantity=1, discloseqty=0,price_type='SL-LMT', price=1500, 
trigger_price=1450,
                          retention='DAY', remarks='my_order_001')
Place a Cover Order as follows
     api.place_order(buy_or_sell='B', product_type='H',
                          exchange='NSE', tradingsymbol='INFY-EQ', 
                          quantity=1, discloseqty=0,price_type='LMT', price=1500, 
trigger_price=None,
                          retention='DAY', remarks='my_order_001', bookloss_price = 
1490)
Place a Bracket Order as follows
     api.place_order(buy_or_sell='B', product_type='H',
                          exchange='NSE', tradingsymbol='INFY-EQ', 
                         quantity=1, discloseqty=0,price_type='LMT', price=1500, 
trigger_price=None,
                          retention='DAY', remarks='my_order_001', bookloss_price = 
1490, bookprofit price = 1510)
Place Order
```
#### <span id="page-20-2"></span>**Modify Order**

Modify a New Order by providing the OrderNumber

```
api.modify_order(exchange='NSE',_tradingsymbol='INFY-EO', orderno=orderno,
                                newquantity=2, newprice_type='LMT', newprice=1505)
```
#### <span id="page-21-0"></span>**Cancel Order**

Cancel a New Order by providing the Order Number

```
 api.cancel_order(orderno=orderno)
```
### <span id="page-21-1"></span>**Subscribe to Order Updates**

Connecting to the Websocket will automatically subscribe and provide the order updates in the call back as follows

Note: Feed and Order updates are received from the same websocket and needs to be connected once only.

```
feed_opened = False
def event handler order update(order):
     print(f"order feed {order}")
def open_callback():
     global feed_opened
     feed_opened = True
api.start websocket( order update callback=event handler order update,
                      subscribe_callback=event_handler_feed_update, 
                     socket_open_callback=open_callback)
while(feed_opened==False):
     pass
```